## 200-503 – Flightstick Pro Button Assignments

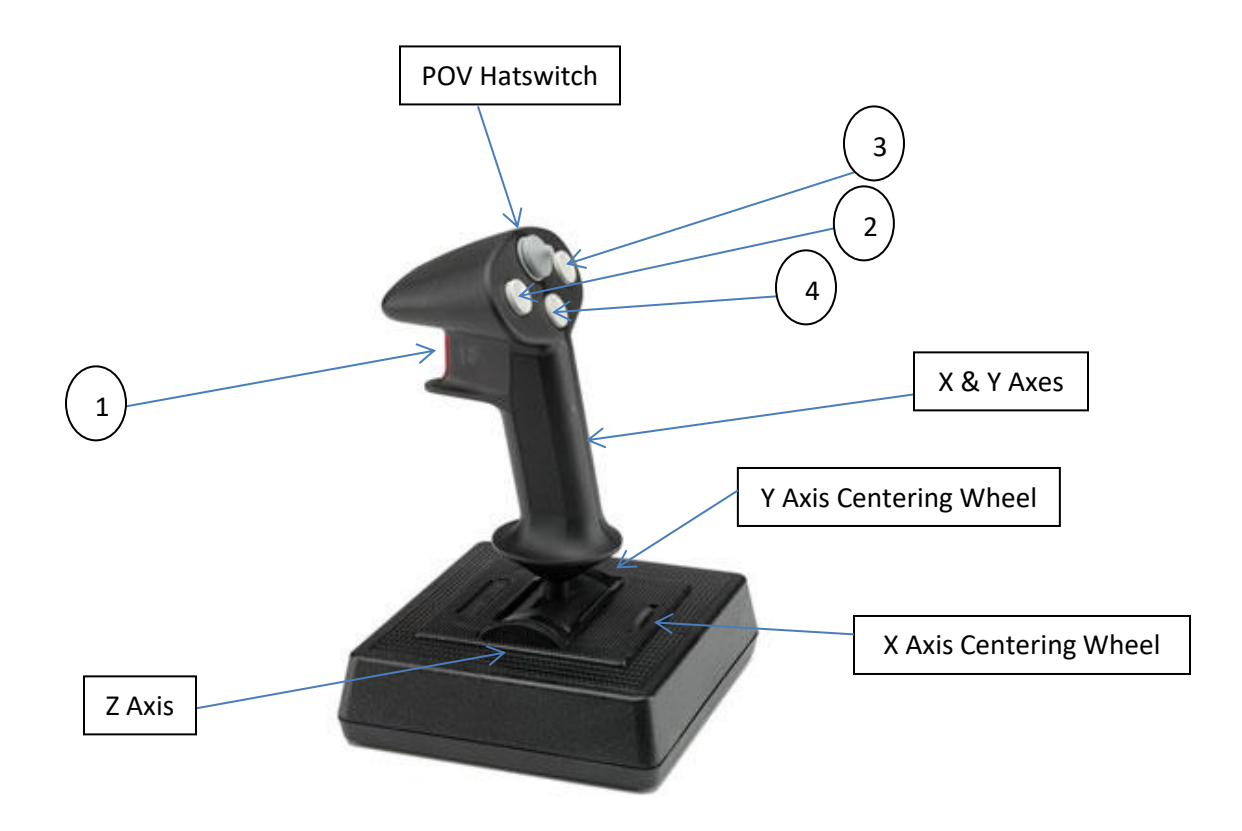

X Axis = Joystick Handle Turning Left and Right. In FS2020, assign "Ailerons Axis" to "Joystick L-Axis X" Y Axis = Joystick Handle Pushing Back and Forth. In FS2020, assign "Elevator Axis" to "Joystick L-Axis Y" Z Axis = Left Black Wheel. In FS2020, assign "Throttle Axis" to "Joystick L-Axis Z" Button 1 = Index Trigger Button 2 = Left Position Button Button 3 = Right Position Button Button 4 = Down Position Button POV Hatswitch = 8 Directions